ФЕДЕРАЛЬНОЕ ГОСУДАРСТВЕННОЕ БЮДЖЕТНОЕ ОБРАЗОВАТЕЛЬНОЕ УЧРЕЖДЕНИЕ ВЫСШЕГО ОБРАЗОВАНИЯ Документ подписан простой электронной подписор БЮДА Е ТНОЕ ОБРАЗОВАТЕЛЬНОЕ У ЧРЕЖДЕНИЕ ВЫСЫ<br>МИНИСТЕРСТВА СЕЛЬСКОГО ХОЗЯЙСТВА РОССКИЙ ФЕДЕРАЦИИ Информация о владелий СКИЙ ГОСУДАРСТВЕННЫЙ УНИВЕРСИТЕТ НАРОДНОГО ХОЗЯЙСТВА АЛО: Пудривцев Гимени Геннадовом I<br>Должность: Проректор по образовательной деятельности **МЕНИ В.И. ВЕРНАДСКОГО» (Университет Вернадского)** ФИО: Кудрявцев Максим Геннадьевич Дата подписания: 24.04.2024 17:11:55 Уникальный программный ключ:

790a1a8df2525774421adc1fc9645@8RPhBreт элек<mark>троэнергетики и технического сервиса</mark>

Принято Ученым советом Университета Вернадского «28» марта 2024 г. протокол № 9

«УТВЕРЖДЕНО» Проректор по образовательной деятельности Кудрявцев М.Г. «28» марта 2024 г.

# **РАБОЧАЯ ПРОГРАММА**

дисциплины

# **МАТЕРИАЛОВЕДЕНИЕ**

Направление подготовки 35.01.15 Мастер по ремонту и обслуживанию электрооборудования в сельском хозяйстве

Квалификация: Мастер

Форма обучения: **очная**

Балашиха 2024 г.

Рабочая программа разработана в соответствии с с ФГОС СПО по направлению подготовки 35.01.15 Мастер по ремонту и обслуживанию электрооборудования в сельском хозяйстве

Рабочая программа дисциплины разработана: Н.И. Веселовский, к.т.н., доцент кафедры эксплуатации и технического сервиса машин;

## **Рецензенты:**

внутренняя рецензия Т.В. Корешкова, ст. преподаватель кафедры эксплуатации и технического сервиса машин;

#### **1. Планируемые результаты обучения по дисциплине, соотнесенные с установленными в ОПОП индикаторами достижения компетенций**

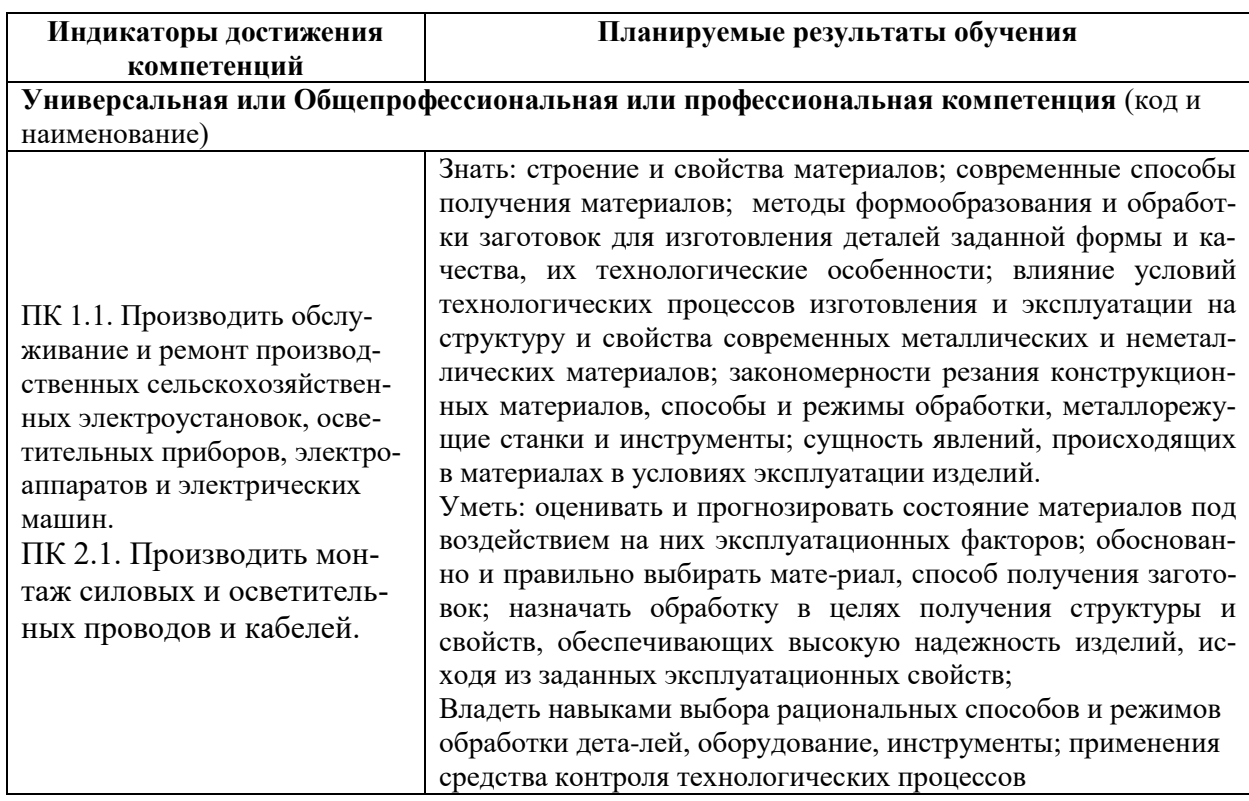

#### **1.1. Перечень планируемых результатов обучения по учебной дисциплине**

#### **2. Цели и задачи освоения учебной дисциплины, место дисциплины в структуре ОПОП ВО**

*Цель –* формирование совокупности знаний о строении, свойствах материалов и способах их изменения, способах получения материалов, технологических методах получения, обработки заготовок и упрочнения, закономерностях процессов резания, элементах режима резания конструкционных материалов, станках и инструментах.

*Задачи дисциплины:* изучение: особенностей процессов получения различных материалов; свойств и строения металлов и сплавов; технологий производства конкретных видов материалов, обеспечения их свойств и технического применения; физической сущности явлений в электротехнических материалах при их взаимодействии с электромагнитным полем; способов обеспечения свойств материалов различными методами; методов получения заготовок с заранее заданными свойствами; изучение физических основ процессов резания при механической обработке заготовок; элементов режима резания при различных методах обработки; устройства металлорежущего оборудования и оснастки. .

Учебная дисциплина «Материаловедение» для студентов, обучающихся по программе подготовки бакалавра направления 35.01.15 Мастер по ремонту и обслуживанию электрооборудования в сельском хозяйстве.

## **3. Объем учебной дисциплины в зачетных единицах с указанием количества академических часов, выделенных на контактную работу обучающихся с преподавателем (по видам учебных занятий) и на самостоятельную работу обучающихся**

Общая трудоемкость дисциплины составляет 108 часов.

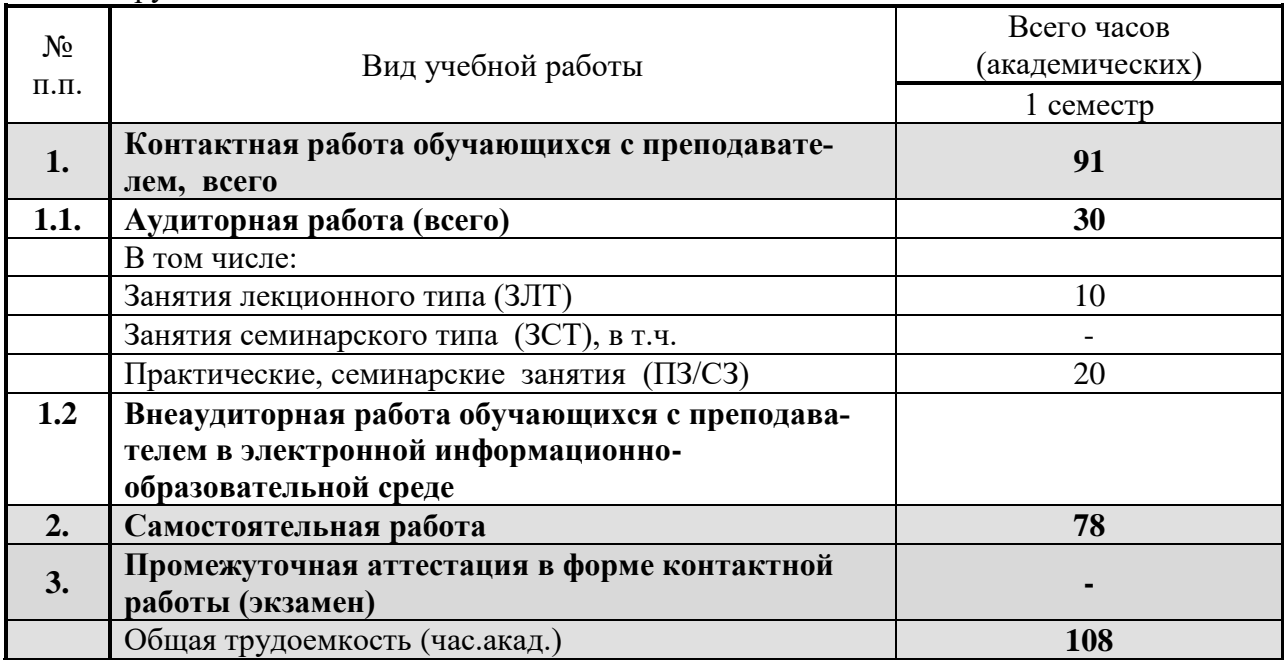

#### **4. Содержание дисциплины, структурированное по темам (разделам) с указанием отведенного на них количества академических часов и видов учебных занятий** *4.1 Перечень разделов дисциплины с указанием трудоемкости аудиторной*

*(контактной) и самостоятельной работы, видов контролей и перечня компетенций* Очная форма обучения

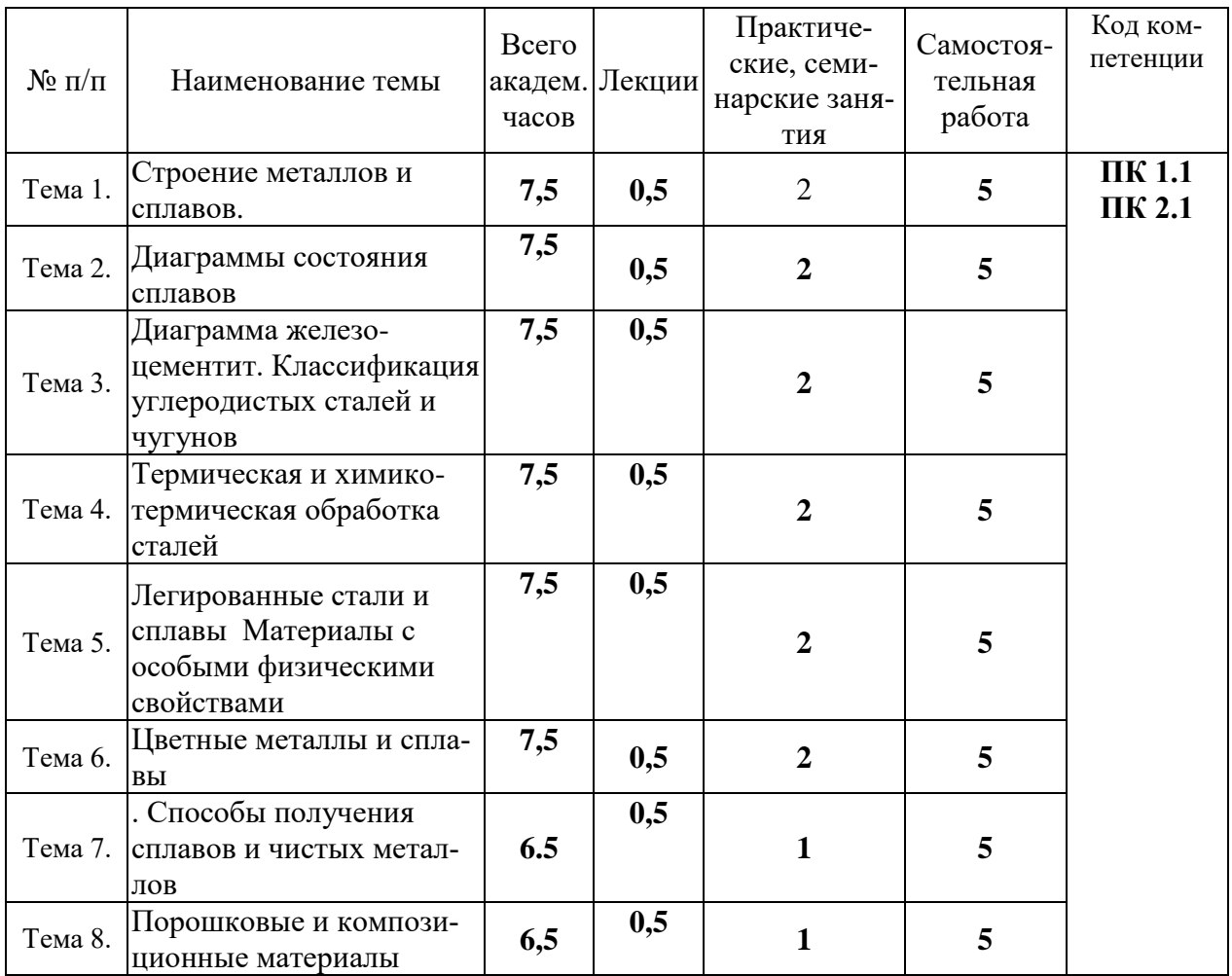

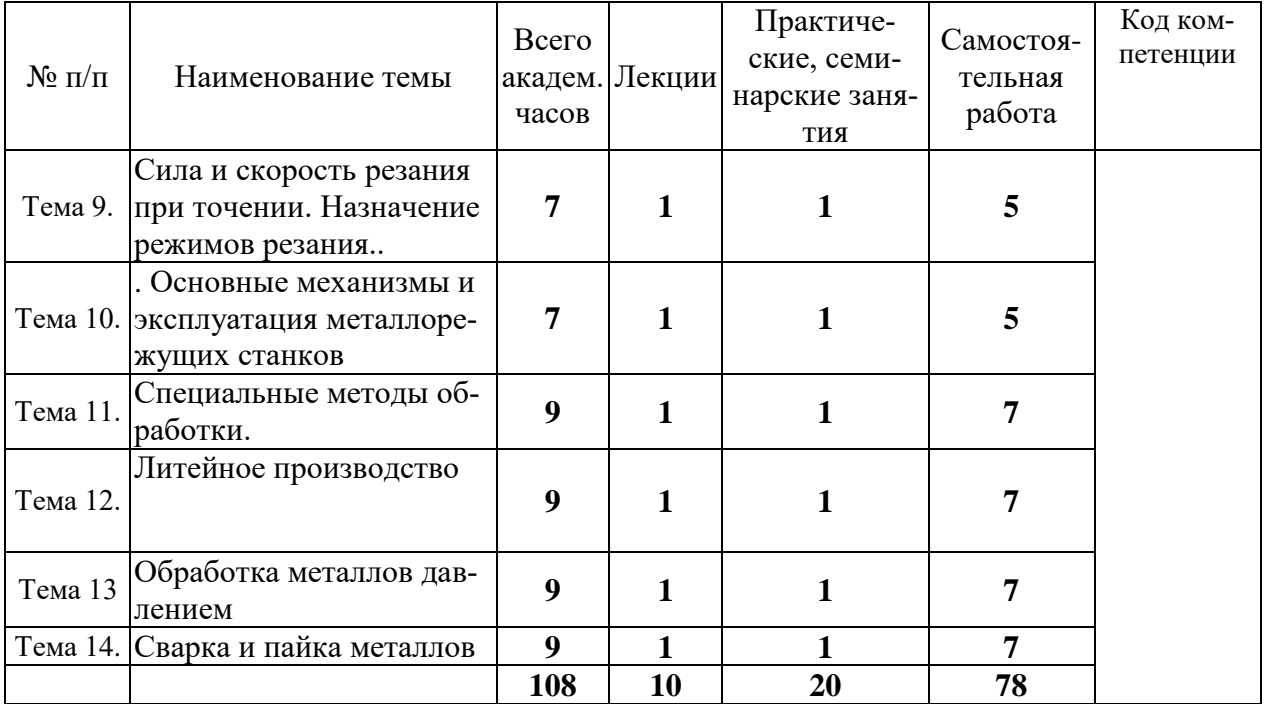

#### *Примерный перечень оценочных средств для текущего контроля успеваемости*

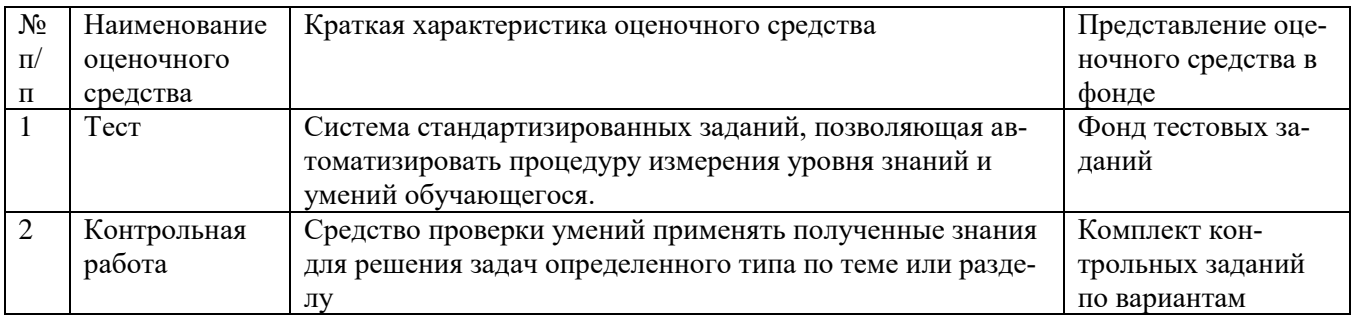

#### *4.2 Содержание дисциплины по разделам*

#### **Раздел 1. Точка. Прямая. Плоскость.**

Цели - приобретение теоретических и практических навыков выполнения и чтения чертежей, сложных поверхностей.

Задачи - получение практических навыков изображения точки, прямой, плоскости и их взаимного расположения в пространстве, а также выполнение эскизов деталей и рабочих чертежей, составления комплекта конструкторской документации.

#### **Перечень учебных элементов раздела:**

1.1. Основные понятия начертательной геометрии. Проекционные модели трехмерных объектов.

Геометрическое моделирование. Геометрическое пространство и его элементы. Метод двух изображений. Модель точки в ортогональных проекциях. Системы расположения изображений. Виды (основные, дополнительные, местные). Разрезы. Сечения. Условности и упрощения.

1.2. Прямая и плоскость.

Положение прямой в пространстве. Длина и угол наклона отрезка прямой (способ прямоугольного треугольника). Взаимное положение двух прямых. Положение плоскости в пространстве. Прямая в плоскости (главные линии в плоскости). Способы преобразования проекций. Взаимное расположение прямой и плоскости.

1. 3. Кривые линии и поверхности.

Способы преобразования кривых. Классификация кривых. Способы задания кривых. Основные свойства кривых. Кривизна окружности. Способы образования поверхностей. Способы задания поверхностей. Поверхности вращения. Винтовые поверхности. Развертки поверхностей. Прямая касательная к поверхности. Плоскость касательная к поверхности.

1.4. Аксонометрические поверхности.

Основные понятия. Стандартные виды аксонометрии.

#### **Раздел 2. Соединения. Многогранники. Тела вращения.**

Цели - приобретение теоретических и практических навыков выполнения и чтения чертежей соединений, многогранников, тел вращения.

Задачи - получение практических навыков изображения соединений, многогранников, тел вращения и их взаимного расположения в пространстве, а также выполнения эскизов деталей и рабочих чертежей, составления комплекта конструкторской документации.

#### **Перечень учебных элементов раздела:**

2.1. Основные понятия инженерной графики. Краткий обзор требований стандартов ЕСКД, ЕСТД к выполнению чертежей.

Виды изделий. Стадии проектирования изделий. Конструкторская документация (чертеж общего вида, сборочный чертеж, рабочие чертежи деталей, спецификация). Разъемные соединения. Резьбы. Резьбовые соединения.

2.2. Неразъемные соединения.

Сварка. Пайка. Клепка. Чертежи сварных сборочных единиц. Чертежи сборочных единиц, соединенных пайкой и склеиванием.

#### **5. Оценочные материалы по дисциплине**

Оценочные материалы по дисциплине представлены в виде фонда оценочных средств.

#### **6. Материально-техническое и учебно-методическое обеспечение дисциплины** *6.1 Перечень учебно-методического обеспечения по дисциплине*

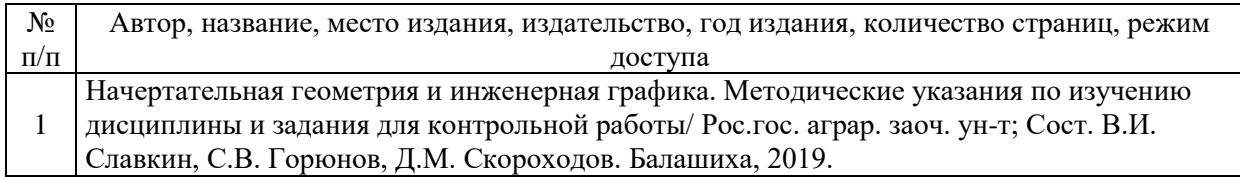

#### *6.2 Перечень учебных изданий, необходимых для освоения дисциплины \**

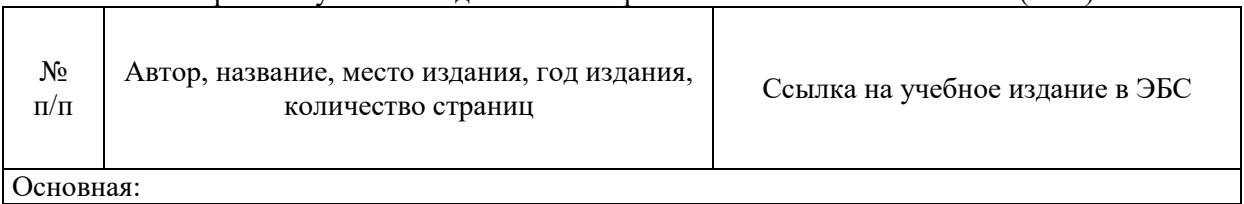

Электронные учебные издания в электронно-библиотечных системах (ЭБС)\*\*:

| $\mathbf{1}$ | Галимов, Э.Р. Современные кон-<br>струкционные материалы для машино-<br>строения : учебное пособие / Э.Р. Галимов,<br>А.Л. Абдуллин. - 3-е изд., стер. - Санкт-<br>Петербург: Лань, 2020. — 268 с. — ISBN<br>978-5-8114-4864-7. - Текст: электронный<br>// Электронно-библиотечная система<br>«Лань» : [сайт]. - | URL:<br>https://e.lanbook.com/book/126707<br>(дата об-ращения: 07.11.2019). —<br>Режим доступа: для авториз. пользо-<br>вателей. |
|--------------|----------------------------------------------------------------------------------------------------|----------------------------------------------------------------------------------------------------|
| 2            | Земсков, Ю.П. Материаловедение:<br>учебное пособие / Ю.П. Земсков. —<br>Санкт-Петербург: Лань, 2019. — 188 с. —<br>ISBN 978-5-8114-3392-6. — Текст: элек-<br>тронный // Элек-тронно-библиотечная си-<br>стема «Лань» : [сайт]. — URL:                                                                            | https://e.lanbook.com/book/113910<br>(дата обращения: 07.11.2019). —<br>Режим доступа: для ав-ториз. поль-<br>зователей.         |
| 1            | Батышев, А.И. Материаловедение и техноло-<br>гия материалов: учебное посо-<br>бие/А.И.Батышев,А.А.Смолькин.-М.:ИНФРА-<br>М, 2011. - 288с. - Текст: электронный // Элек-<br>тронно-библиотечная система "AgriLib": сайт.<br>- Балашиха, 2012. -                                                                   | URL:<br>http://ebs.rgazu.ru/index.php?q=node/304.-<br>Режим доступа: для заре-<br>гистр.пользователей.                           |
| 2            | Серга, Г.В. Инженерная графика: учебник /<br>Г.В. Серга, И.И. Табачук, Н.Н. Кузнецова;<br>под общей редакцией Г.В. Серги. - 2-е изд.,<br>испр. и доп. - Санкт-Петербург : Лань, 2018.<br>— 228 с. — ISBN 978-5-8114-2856-4. — Текст<br>: электронный // Электронно-библиотечная<br>система «Лань»                | https://e.lanbook.com/book/103070                                                                                                |

*6.3 Перечень электронных образовательных ресурсов \**

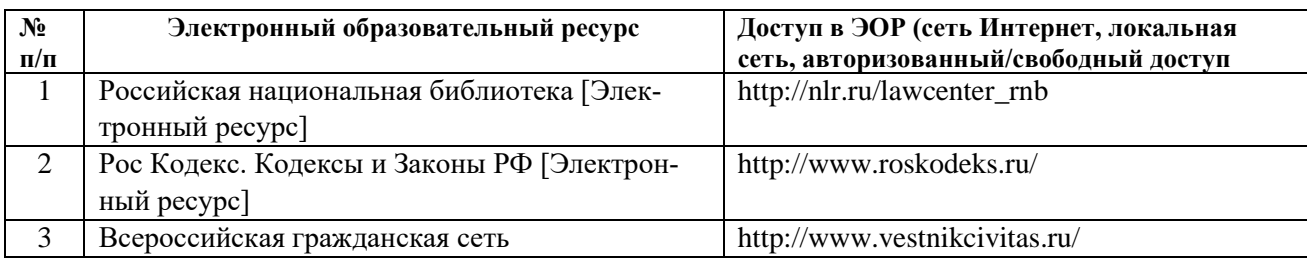

*6.4 Современные профессиональные базы данных, информационные справочные системы и лицензионное программное обеспечение*

**Современные профессиональные базы данных, информационные справочные системы, цифровые электронные библиотеки и другие электронные образовательные ресурсы**

1. Договор о подключении к Национальной электронной библиотеке и предоставлении доступа к объектам Национальной электронной библиотеки №101/НЭБ/0502-п от 26.02.2020 5 лет с пролонгацией

2. Соглашение о бесплатном тестовом доступе к Polpred.com. Обзор СМИ 27.04.2016 бессрочно

3. Соглашение о бесплатном тестовом доступе к Polpred.com. Обзор СМИ 02.03.2020 бессрочно

4. Информационно-справочная система «Гарант» – URL:<https://www.garant.ru/> Информационно-справочная система Лицензионный договор № 261709/ОП-2 от 25.06.2021

5. «Консультант Плюс». – URL:<http://www.consultant.ru/> свободный доступ

6. Электронно-библиотечная система AgriLib <http://ebs.rgunh.ru/> (свидетельство о государственной регистрации базы данных №2014620472 от 21.03.2014).

## **Доступ к электронной информационно-образовательной среде, информационно-телекоммуникационной сети «Интернет»**

1. Система дистанционного обучения Moodle [www.portfolio.rgunh.ru](http://www.portfolio.rgunh.ru/) (свободно распространяемое)

2. Право использования программ для ЭВМ Mirapolis HCM в составе функциональных блоков и модулей: Виртуальная комната.

3. Инновационная система тестирования – программное обеспечение на платформе 1С (Договор № К/06/03 от 13.06.2017). Бессрочный.

4. Образовательный интернет – портал Университета Вернадского (свидетельство о регистрации средства массовых информации Эл № ФС77-51402 от 19.10.2012).

## **Лицензионное и свободно распространяемое программное обеспечение**

1. OpenOffice – свободный пакет офисных приложений (свободно распространяемое)

2. linuxmint.com <https://linuxmint.com/> (свободно распространяемое)

3. Электронно-библиотечная система AgriLib <http://ebs.rgunh.ru/> (свидетельство о государственной регистрации базы данных №2014620472 от 21.03.2014) собственность университета.

4. Официальная страница ФГБОУ ВО МСХ РФ «Российский государственный университет народного хозяйства имени В.И. Вернадского» <https://vk.com/rgunh.ru> (свободно распространяемое)

5. Портал ФГБОУ ВО МСХ РФ «Российский государственный университет народного хозяйства имени В.И. Вернадского» (свободно распространяемое) <https://zen.yandex.ru/id/5fd0b44cc8ed19418871dc31>

6. Антивирусное программное обеспечение Dr. WEB Desktop Security Suite (Сублицензионный договор №13740 на передачу неисключительных прав на программы для ЭВМ от 01.07.2021).

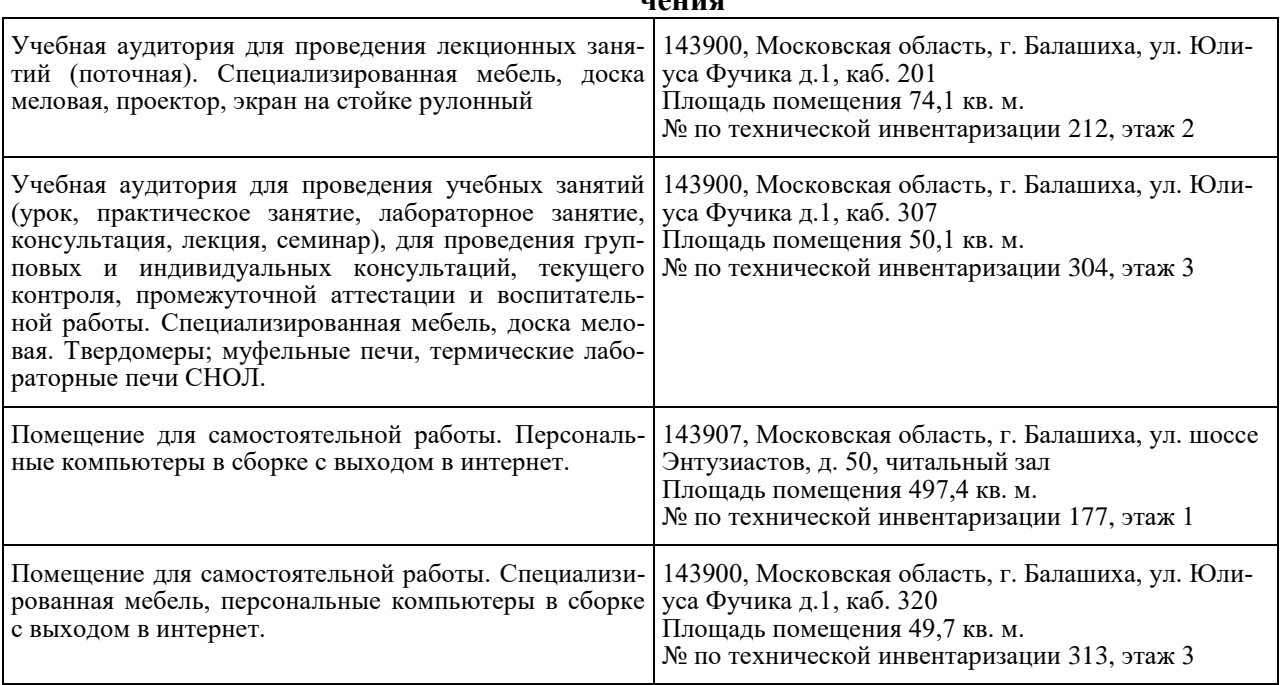

**6.5 Перечень учебных аудиторий, оборудования и технических средств обучения\*\***

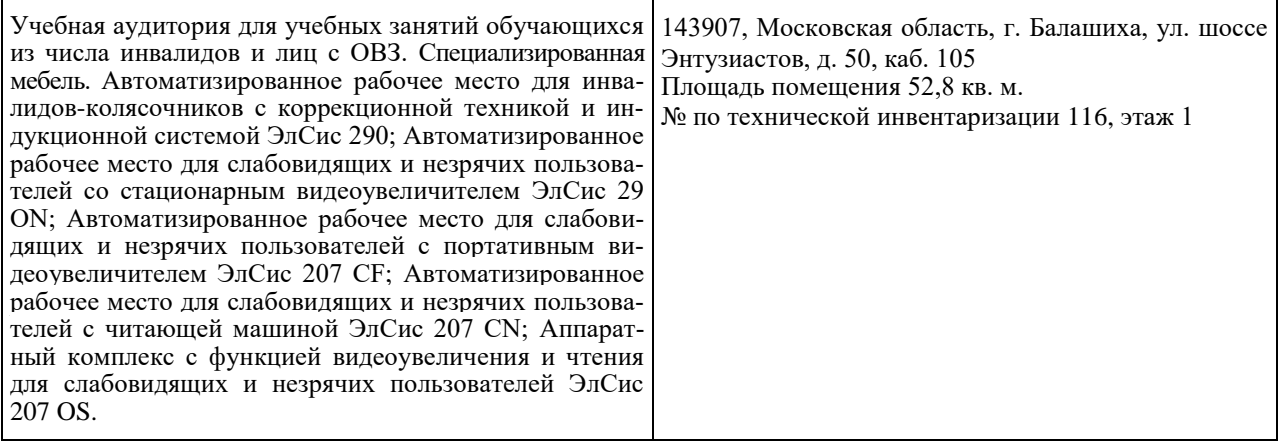

#### ФЕДЕРАЛЬНОЕ ГОСУДАРСТВЕННОЕ БЮДЖЕТНОЕ ОБРАЗОВАТЕЛЬНОЕ УЧРЕЖДЕНИЕ ВЫСШЕГО ОБРАЗОВАНИЯ МИНИСТЕРСТВА СЕЛЬСКОГО ХОЗЯЙСТВА РОССКИЙ ФЕДЕРАЦИИ **«РОССИЙСКИЙ ГОСУДАРСТВЕННЫЙ УНИВЕРСИТЕТ НАРОДНОГО ХОЗЯЙСТВА ИМЕНИ В.И. ВЕРНАДСКОГО» (Университет Вернадского)**

#### **Фонд оценочных средств для проведения текущего контроля и промежуточной аттестации обучающихся по дисциплине**

# **Материаловедение**

Наименование профессии 35.01.15 Мастер по ремонту и обслуживанию электрооборудования в сельском хозяйстве

Квалификация: Мастер

Форма обучения: **очная**

Балашиха 2024 г.

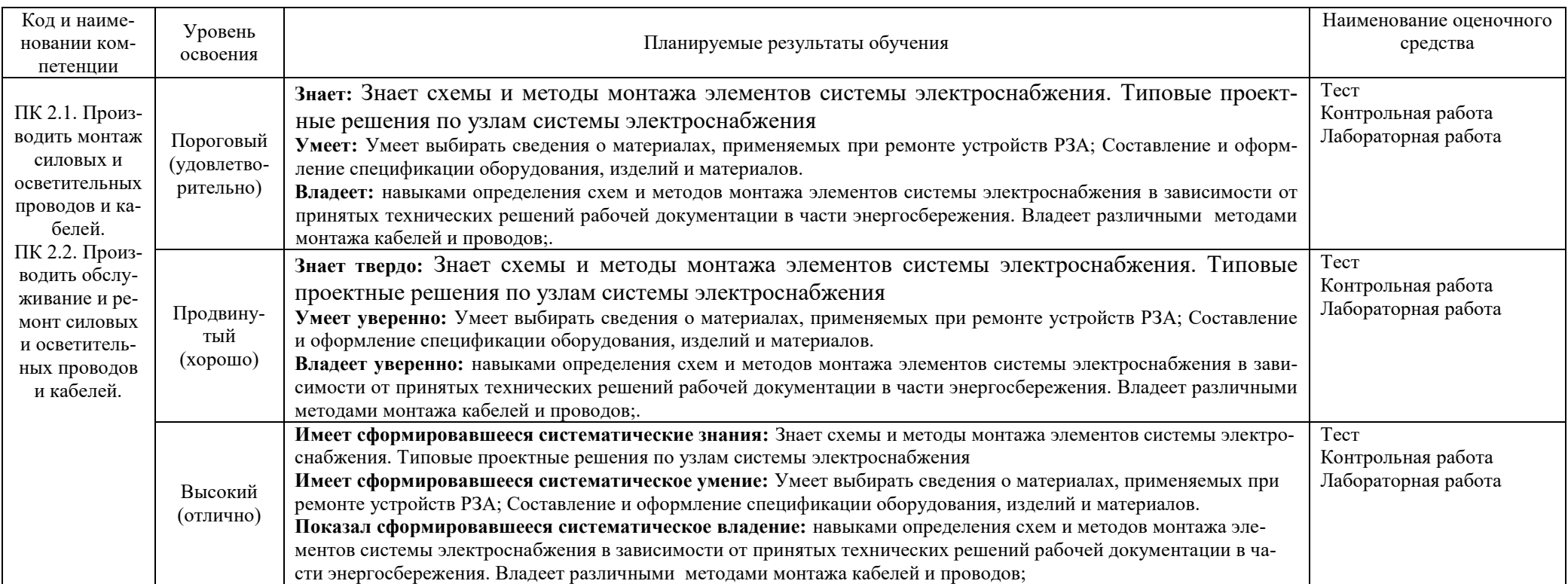

## **2. Описание шкал оценивания**

| Форма теку-   | Отсутствие                     | Пороговый (удовле- | Продвинутый   | Высокий (от- |
|---------------|--------------------------------|--------------------|---------------|--------------|
| щего контроля | усвоения (ни-                  | творительно)       | (xopomo)      | лично)       |
|               | же порогово-                   |                    |               |              |
|               | $\overline{r}$ o) <sup>*</sup> |                    |               |              |
| Выполнение    | не выполнена                   | Решено более 50%   | Решено более  | все задания  |
| контрольной   | или все зада-                  | задания, но менее  | 70% задания,  | решены без   |
| работы        | ния решены                     | 70%                | но есть ошиб- | ошибок       |
|               | неправильно                    |                    | ΚИ            |              |

*2.1 Шкала оценивания на этапе текущего контроля*

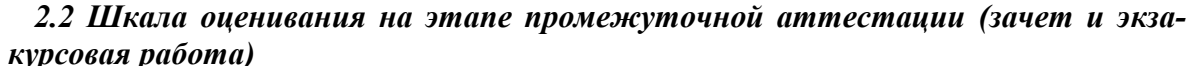

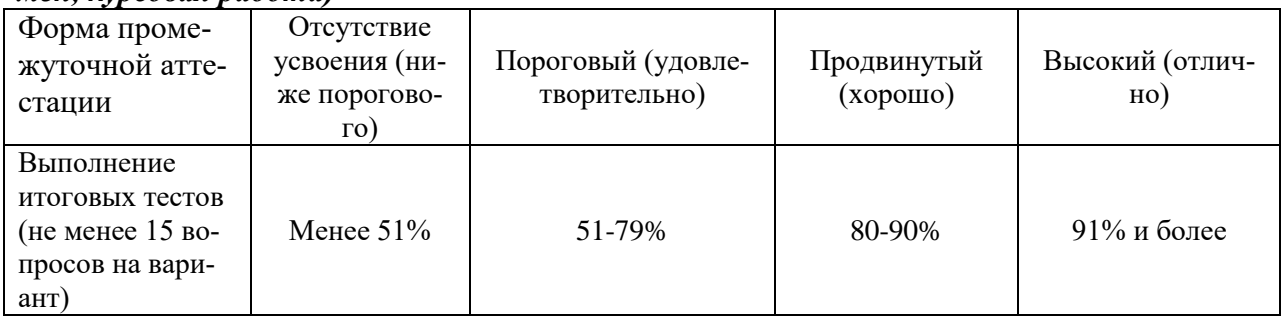

**3. Типовые контрольные задания или иные материалы, необходимые для оценки знаний, умений, навыков и (или) опыта деятельности, характеризующих этапы формирования компетенций в процессе освоения образовательной программы**

## **ФОНД ОЦЕНОЧНЫХ СРЕДСТВ ДЛЯ ТЕКУЩЕГО КОНТРОЛЯ**

## **КОМПЛЕКТ ЗАДАНИЙ ДЛЯ КОНТРОЛЬНОЙ РАБОТЫ ПО ДИСЦИПЛИНЕ**

#### **1) Задачи (практическое задание):**

Задание 1:

*мен, курсовая работа)*

Выберите универсальный измерительный инструмент для измерения размеров деталей соединения

Задание 2:

Выберите технологический маршрут изготовления двухступенчатого вала со шпоночным наружным пазом на большой ступени и радиальным сквозным отверстием на малой ступени. Технологические операции пронумеруйте в последовательности их выполнения. Тип производства единичный.

**2) Тесты:**

Укажите правильный ответ

- 1. Структура стали У8 после полного отжига:
- *1. цементит + перлит;*
- *2. феррит + перлит;*

*3. перлит;* 

- *4. мартенсит*
- 2. Структура стали 40 после полной закалки в воде:
- *1. феррит + перлит;*

*2.мартенсит + феррит;* 

*3. сорбит;* 

*4. мартенсит*

3. Цементация – это насыщение поверхностного слоя металла:

*1. кремнием;* 

*2. азотом;* 

*3. углеродом;* 

*4. цинком*

4. Среди ниже перечисленных наилучшей обрабатываемостью резанием обладает

сталь:

*1. Р18;* 

*2. А12;* 

*3. У10;* 

*4. 10сп*

5. Сплавом на основе алюминия является:

*1. АС30;* 

*2. БрАЖ9-4;* 

*3. Д1;* 

*4. У7А*

6. Форма графитовых включений в чугуне ВЧ40:

*1. вермикулярная;* 

*2. шаровидная;* 

*3. пластинчатая;* 

*4. хлопьевидная*

7. Буква «А» в маркировке стали 30ХГСНА означает, что сталь:

*1. является высококачественной;* 

*2. является автоматной;* 

*3. является особо высококачественной;* 

*4. содержит азот в качестве легирующего элемента*

8. Среди ниже перечисленных сталей цементуемыми являются:

*1. 40ХН3МА, 30ХГСА;* 

*2. 65. ШХ15;* 

*3. Х12М1, У10;* 

*4. 15ХФ, 20*

9. Силуминами называются сплавы алюминия с:

*1. кремнием;* 

*2. медью;* 

*3. магнием;* 

*4. железом*

10. Состояние проводника, при котором его электрическое сопротивление становится практически равным нулю, называют:

*1. поляризуемостью;* 

*2. магнитопроводимостью;*

*3. криопроводимостью;* 

*4. сверхпроводимостью*

11. Способность магнитного материала по-разному намагничиваться в разных направлениях называется:

*1. магнитострикцией;* 

*2. индикацией;* 

*3. изотропией;* 

*4. анизотропией*

12. Способом обработки металла для изготовления стального листа:

*1. прокатка;* 

*2. ковка;* 

*3. штамповка;* 

*4. волочение* 

13. Окисление границ зерен металла при нагреве стали перед обработкой давлением называется*: 1)угаром; 2)обезуглероживанием; 3)перегревом; 4) пережогом*

14. Обработка металлов давлением основана на механическом свойстве:

*1. прочности;* 

*2. хрупкости;* 

*3. пластичности;* 

*4. твёрдости*

15**.** Стальные трубы в массовом производстве получают: *1)прокаткой; 2)литьем под давлением; 3)литьем в песчано-глинистые литейные формы; 4)центробежным литьем.*

16. Металлическая форма применяется при литье:

*1. в кокиль;* 

*2. в оболочковые формы;* 

*3. по выплавляемым моделям;* 

*4. в парных опоках*

17. Литые трубы получают методом:

*1. литья под давлением;* 

*2. центробежного литья;* 

*3. прокаткой;* 

*4. кокильного литья*

18. Для получения отверстия в отливке в литейную форму устанавливают:

*1)стояк; 2)модель; 3)опоку; 4)стержень*

19. Укажите схему дуговой сварки плавящимся электродом на постоянном токе прямой полярности:

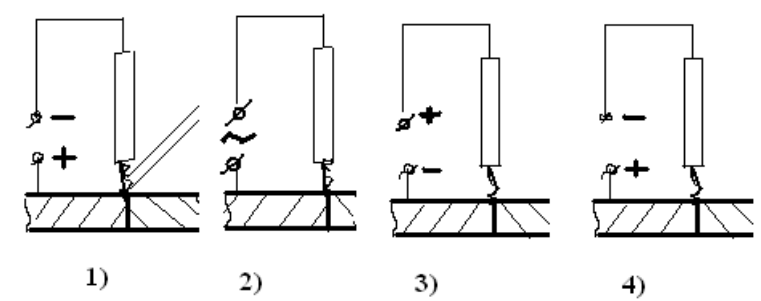

20. Укажите крутопадающую внешнюю характеристику источника тока сварочной дуги:

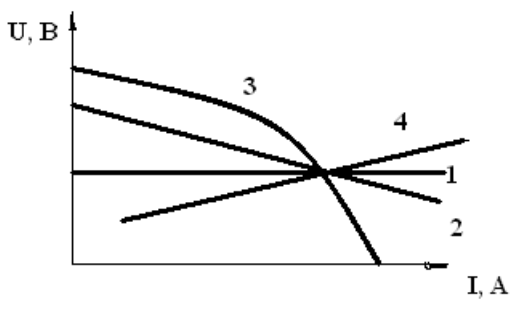

21. Контактная сварка относится к:

*1)термическому классу;* 

*2)термомеханическому классу;* 

*3)механическому классу*

1. Для закрепления заготовок на станках токарной группы используют:

*1. люнеты;* 

*2. тиски;* 

*3. кулачковые патроны;* 

*4. кондукторы*

22. Назначением модульной червячной фрезы является фрезерование:

*1. зубьев шестерни;* 

*2. плоских поверхностей;* 

*3. пазов;* 

*4. фасонных поверхностей*

23. Зубья зубчатых колёс нарезаются на станках:

*1. зубострогальных;* 

*2. зубофрезерных;* 

*3. зубосверлильных;* 

*4. зуботокарных*

24. Назначением модульной червячной фрезы является фрезерование:

*1. зубьев шестерни;* 

*2. плоских поверхностей;* 

*3. пазов;* 

*4. фасонных поверхностей*

## **3) Контрольная работа:**

#### **4) Собеседование:**

1. Какое строение имеют чистые металлы?

2. В чём отличие строения чистых металлов от строения металлических сплавов?

3. Перечислите разновидности дефектов реальных кристаллов металлических материалов и их влияние на их свойства.

4. Какие кристаллы могу образовываться в сплавах?

5. Перечислите наиболее распространённые способы определения твёрдости ме-

таллов.

6. Какие фазы образуют легирующие элементы в стали?

7. Особенности маркировки углеродистых, легированных и инструментальных ста-

лей.

8. Какая форма графитовых включений в серых, ковких и высокопрочных чугунах?

9. Какая структура образуется при закалке стали?

10. Какую химико-термическую обработку нужно провести для детали из малоуглеродистой стали для получения высокой поверхностной износостойкости?

11. К какой группе сталей относится сталь Р18?

12. Какая структура немагнитных сталей?

13. Какие стали применяют для постоянных магнитов?

14. Укажите влияние примесей на свойства меди.

15. В чём отличие термореактивных пластмасс от термопластичных пластмасс?

16. Что такое ситаллы, способы их получения, разновидности, применение?

17. Перечислите основные способы и исходные материалы при производстве чугуна, стали, меди, алюминия.

17. В чём сущность прямого восстановления железа? Его применение.

18. Какова последовательность получения проволоки диаметром 0,5мм?

19. Какая температура является границей между холодной и горячей обработкой давлением?

20. Перечислите способы получения отливок.

21. Как получить отверстие, полость в отливке?

22. Какая присадочная проволока применяется при сварке в  $CO<sub>2</sub>$  и почему?

23. Какие виды сварки применяют для сварки алюминия и почему?

24. Назовите основные способы пайки.

25. В чём коренное отличие пайки от сварки?

26. Какая температура является границей между мягкими и твёрдыми припоями?

27. Дайте определение составляющих режимов резания и назовите их размерности.

28. Какие принципы заложены в основу классификации металлорежущих станков?

29. Перечислите основные виды поверхностей, обрабатываемых на токарных станках.

30. Перечислите основные виды поверхностей, обрабатываемых на сверлильных и расточных станках.

31. Перечислите основные виды поверхностей, обрабатываемых на фрезерных станках.

32. Перечислите типы шлифовальных станков.

33. Перечислите основные виды поверхностей, обрабатываемых на строгальных и долбёжных станках.

34. Какие основные преимущества обработки без снятия стружки?

35. Какова физическая сущность электроэрозионных методов обработки материалов?

36. Чём отличается изготовление деталей из резинотехнических материалов от изготовления их из полимеров?